# **7230XQ&As**

Avaya Aura® Communication Applications Support Exam

### **Pass Avaya 7230X Exam with 100% Guarantee**

Free Download Real Questions & Answers **PDF** and **VCE** file from:

**https://www.leads4pass.com/7230x.html**

100% Passing Guarantee 100% Money Back Assurance

Following Questions and Answers are all new published by Avaya Official Exam Center

**C** Instant Download After Purchase **83 100% Money Back Guarantee** 

365 Days Free Update

**Leads4Pass** 

800,000+ Satisfied Customers

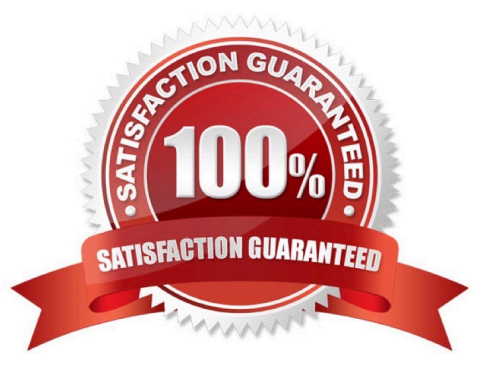

#### **QUESTION 1**

Which statement about RTP media stream and Avaya Session Border Controller for Enterprise (SBCE) is true?

- A. An RTP media stream will always bypass an SBCE.
- B. An RTP media stream will only flow through the SBCE if it is encrypted.
- C. An RTP media stream will transcode the codec as it flows the SBCE.
- D. An RTP media stream will typically flow through the SBCE.

Correct Answer: C

#### **QUESTION 2**

Which statement about Avaya Tier 2/Business Partners is true?

- A. They immediately escalate to Tier 3 as issue is encountered.
- B. They describe the problem to Tier 3 in an escalation ticket and Tier 3 isolates and resolves the issue.
- C. They isolate issue, resolve issue then escalate to Tier 3 for corrective action.
- D. They isolate the issue, and if no root cause is found, escalate to Tier 3 to resolve the issue.

Correct Answer: D

#### **QUESTION 3**

You are troubleshooting an IM and Presence problem, and discover all application processes are not running on the Avaya Breeze TM platform.

How can the application processes be started?

- A. SSH to Avaya Breeze ™, and execute the start –a command.
- B. SSH to Avaya Breeze ™, and execute the service presence start command.
- C. Accept Service on the cluster using Avaya Aura? System Manager web GUI.
- D. SSH to Avaya Breeze ™, and execute the service ps start command.

Correct Answer: C

#### **QUESTION 4**

Right after an Avaya Breeze ™ installation, the customer called in stating WebRTC calls are not working. Where can the administrator go to verify that the Avaya Breeze ™ server was configured to Accept Service?

- A. Avaya Breeze ™ web GUI, and navigate to Avaya Breeze ™ Dashboard.
- B. Avaya Breeze ™ command line, and run the status service command.
- C. Avaya Aura® System Manager web GUI, and navigate to Breeze Dashboard.
- D. Avaya Aura® System Manager command line, run the status service command.

Correct Answer: C

**Leads4Pass** 

#### **QUESTION 5**

Incoming SIP Trunking calls from Service Provider to Session Manager are failing because Avaya Session Border Controller for Enterprise (SBCE) is not sending a domain name in the TO, FROM and REQUEST headers.

What needs to be changed in SBCE to make this happen?

A. In SBCE GUI, navigate to Global Profiles > Routing. Edit the Session Manager Routing Profile to link to a URI Group, which has the To, From and Request Headers and Replace Action set to Overwrite with domain name.

B. In Avaya Session Border Controller for Enterprise (SBCE) GUI, navigate to Global Profiles > Server Configuration > Edit the Session Manager server entry to set "Overwrite Domain Name."

C. In SBCE GUI, navigate to Global Profiles > Topology Hiding. Edit the SessionManager\_TH to change the To, From and Request Headers Replace Action, to Overwrite with domain name.

D. In SBCE GUI, navigate to Device Specific Settings > Endpoint Flows > Server Flows. Edit the Session Manager flow to change the End Point Policy Group to default-low.

Correct Answer: D

#### **QUESTION 6**

In Avaya Aura® Messaging (AAM), which Command Line Interface command produces the same output as what is shown on the Process Status Results page in the AAM Web GUI?

- A. sysstatus
- B. vmstat
- C. appstat
- D. statapp

Correct Answer: D

#### **QUESTION 7**

Which two statements describe the 8D Troubleshooting Methodology? (Choose two.)

A. It is eight steps that guarantee a logical way to isolate an issue.

B. It is eight steps that ensure a faster time to resolution.

C. It is eight steps used to guarantee systems are operational after an implementation.

D. It is eight steps that define how to escalate third-party integration issues.

E. It is eight steps that guarantee a thorough analysis of a failure, containment actions, full resolution, and prevention for the future.

Correct Answer: AE

#### **QUESTION 8**

You are troubleshooting a TLS link down message between Avaya Aura® Session Manager (SM) and

Avaya Session Border Controller for Enterprise (SBCE). Tracing on SM and SBCE reveals a Fatal Error

Unknown CA message being sent by SBCE when it receives the Server Identity certificate from SM.

To solve this problem, which two actions need to be completed? (Choose two.)

A. Install the Certificate Authority certificate that signed SBCE identity certificate into SM.

- B. Export the SBCE identity certificate, and import it into SM.
- C. Install the Certificate Authority certificate that signed SM identity certificate into SBCE.
- D. Add Certificate Authority certificate into the TLS profile Peer Verification List.

Correct Answer: AB

#### **QUESTION 9**

You need to make a traceSBC in order to find a SIP trunk issue.

After logging into the Session Border Controller (SBC) as user ipcs, in which two valid ways can you issue the traceSBC command? (Choose two.)

- A. traceSBC -trunk
- B. su sroot, then enter and finally enter traceSBC -now
- C. su root, then enter and finally enter traceSBC

D. traceSBC -now

E. sudo traceSBC

Correct Answer: CE

#### **QUESTION 10**

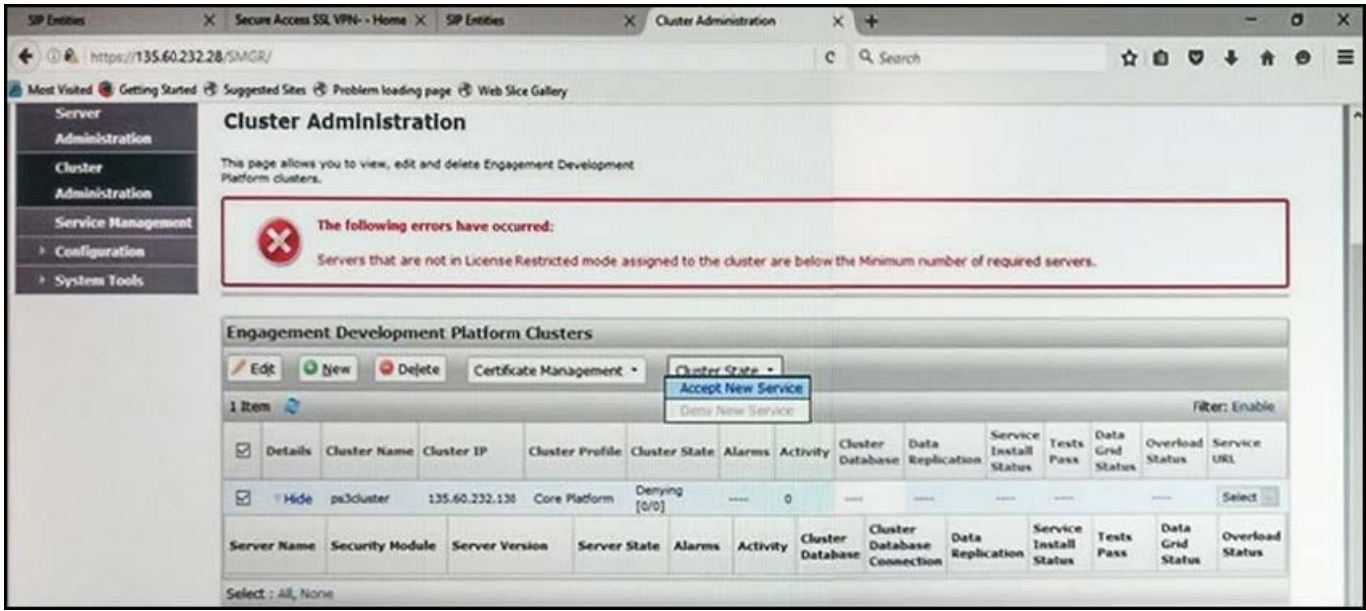

Refer to the exhibit.

In the Cluster Administration screen of a PresenceServices cluster, when you try to change the cluster state to Accept New Service, you receive the error:

Servers that are not in License Restricted mode assigned to the cluster are below the Minimum number of required servers.

You check that a server has been administered under Engagement Development Platform > Server Administration which shows green check under License Mode, and a System State of Denying.

Which action needs to be taken to solve this problem?

A. Edit the Cluster, access the Servers tab, and assign the server to the cluster; then set the cluster to Accept New Service.

B. Under Engagement Development Platform > Server Administration, select the server and change the System State to Accept New Service, then return to the Cluster Administration screen and set the cluster to Accept New Service.

C. Obtain and install an Avaya BreezeTM license on webLM with more instances of Avaya BreezeTM nodes.

D. Edit the cluster to change the cluster profile from Core Platform to General Purpose.

Correct Answer: B

#### **QUESTION 11**

You are trying to connect to the Avaya Session Border Controller (SBC) using the SSH client. After several attempts you cannot do it and realize that it is because you are using the wrong port.

Which port should you use to connect to the SBC using an SSH client?

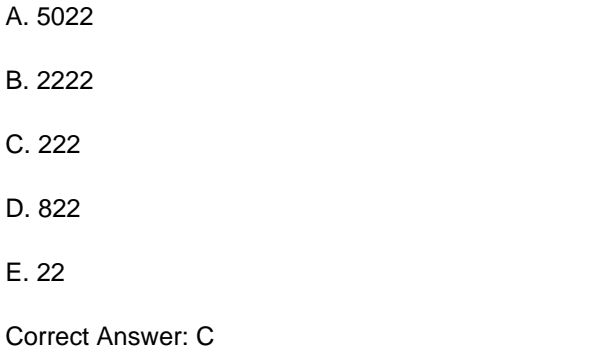

#### **QUESTION 12**

A company is deploying an Avaya Session Border Controller for Enterprise (SBCE) for their Remote Workers only. The Remote Workers use 9640 hard phones which need to have 46xxsettings.txt downloaded to them.

What is the minimum number of IP-addresses they need to assign to their private and public Network Interface Cards (NICs)?

A. 1 IP-address to their private NIC, and 1 IP-address to their public NIC.

B. 2 IP-addresses to their private NIC, and 1 IP-address to their public NIC.

C. 1 IP-address to their private NIC, and 2 IP-addresses to their public NIC.

D. 2 IP-addresses to their private NIC, and 2 IP-addresses to their public NIC.

Correct Answer: A

#### **QUESTION 13**

In which way can you check the version of Presence Services snap-in installed on the Avaya Breeze ™ platform?

A. Use puTTY SSH to the Avaya Breeze ™ platform, login as cust, then execute the swversion command.

B. Use Avaya Aura ® System Manager and navigate to Elements > Breeze > Server Administration, and read the version displayed.

C. Use Avaya Aura ® System Manager and navigate to Elements > Breeze > Service Management > Services, and read the version displayed.

D. Use puTTY SSH to the Avaya Breeze™ platform, login as cust, then execute the swversion – PresenceServices command.

Correct Answer: C

#### **QUESTION 14**

A customer reports that their Avaya Aura® Communication Manager (CM) enabled SIP telephones (AST) can only see the effect of their telephone being Call Forwarded after they log off and log on again. Also stopping the call forward feature does not show until their endpoint is logged off and logged on again.

What is the cause of the problem?

- A. A coverage path has not been setup.
- B. The Call Forwarding feature has not been assigned to a button.

C. Data Privacy is enabled in the station\\'s Class of Service.

D. An entry is missing in the private-numbering System Administration Terminal (SAT) form.

Correct Answer: C

#### **QUESTION 15**

Which three statements about Avaya Breeze TM with WebRTC Snap-in are true? (Choose three.)

A. WebRTC uses a STUN/TURN server to relay WebRTC media from the public network through to the Avaya Aura® Media Server (AAMS).

B. WebRTC and Presence Services Snap-ins can co-reside on a General Purpose Cluster.

C. WebRTC uses the Avaya Aura® Media Server (AAMS) to convert WebRTC media to SIP media.

D. The WebRTC Snap-in will validate the authorization token created and encrypted by the web server.

E. The web browser uses the "Cluster IP Address" to reach an Avaya Breeze ™ node when making a WebRTC call.

Correct Answer: ABD

[Latest 7230X Dumps](https://www.leads4pass.com/7230x.html) [7230X Practice Test](https://www.leads4pass.com/7230x.html) [7230X Study Guide](https://www.leads4pass.com/7230x.html)